## **MediaWiki:Apihelp-clearhasmsg-example-1**

De Topo Paralpinisme

Effacer le drapeau hasmsg pour l'utilisateur courant

Récupérée de « [https://www.base-jump.org/topo/index.php?title=MediaWiki:Apihelp-clearhasmsg](https://www.base-jump.org/topo/index.php?title=MediaWiki:Apihelp-clearhasmsg-example-1)[example-1](https://www.base-jump.org/topo/index.php?title=MediaWiki:Apihelp-clearhasmsg-example-1) »

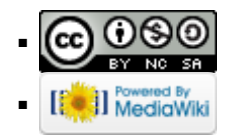